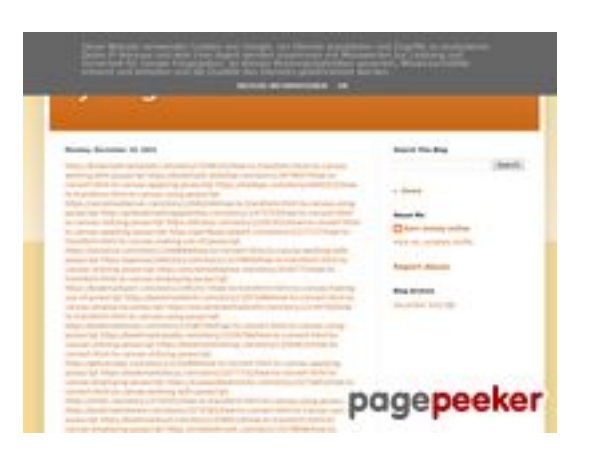

## **Sivuston tiedottrffuyfuyfu.bl ogspot.com**

Luotu Joulukuu 20 2022 06:35 AM

#### **Pisteet53/100**

#### **SEO Sisältö**

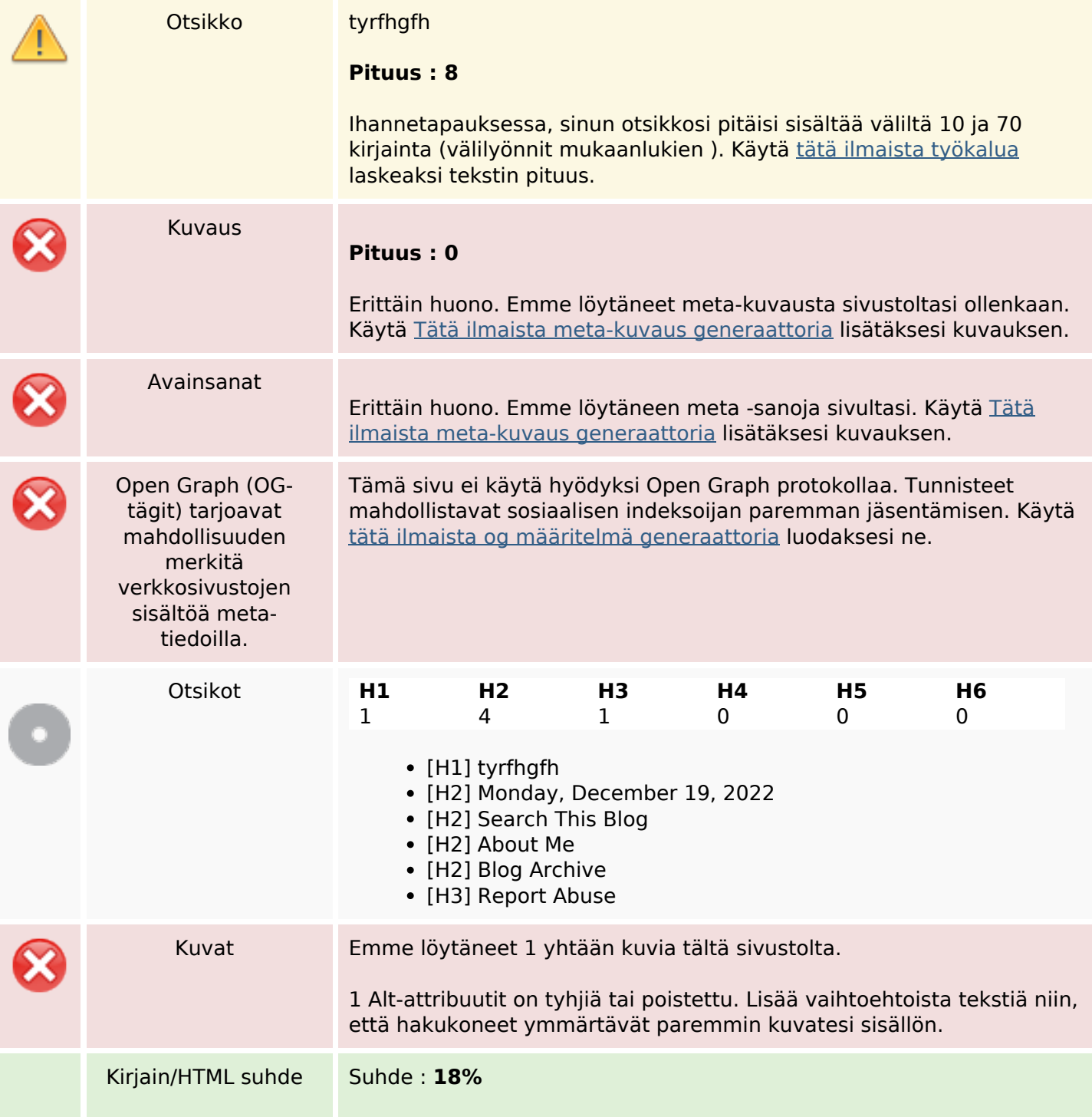

## **SEO Sisältö**

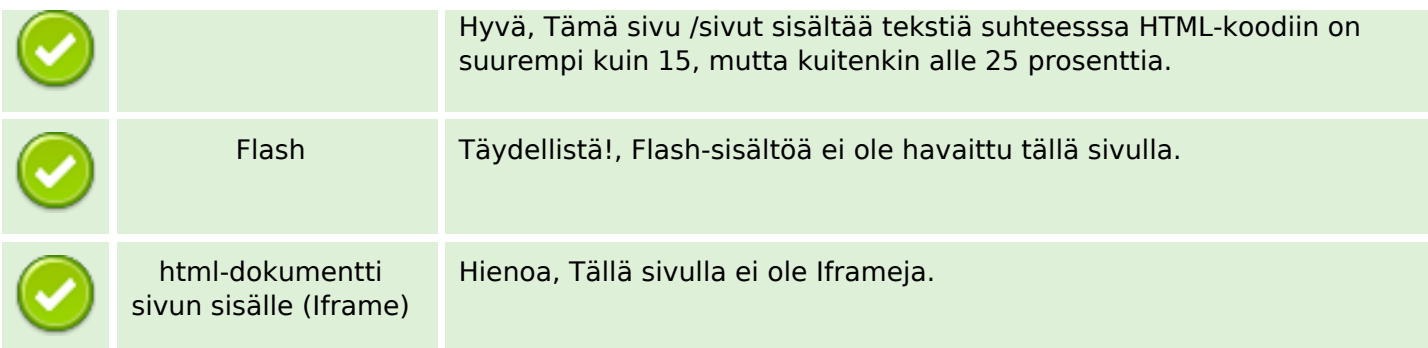

#### **SEO Linkit**

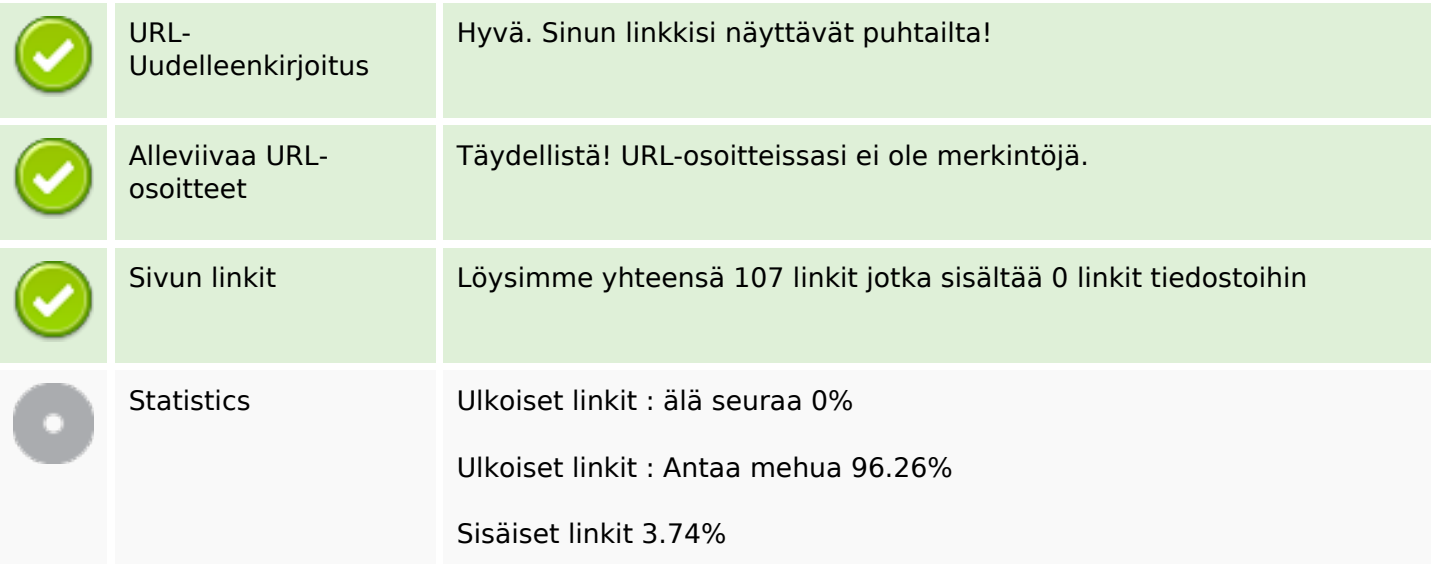

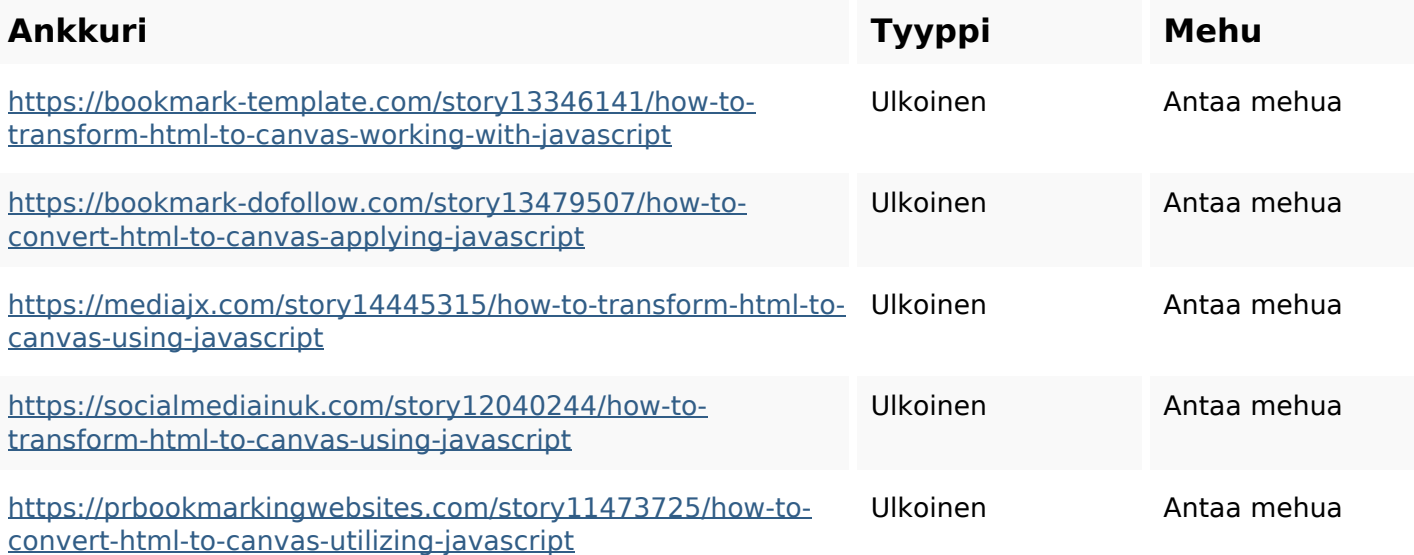

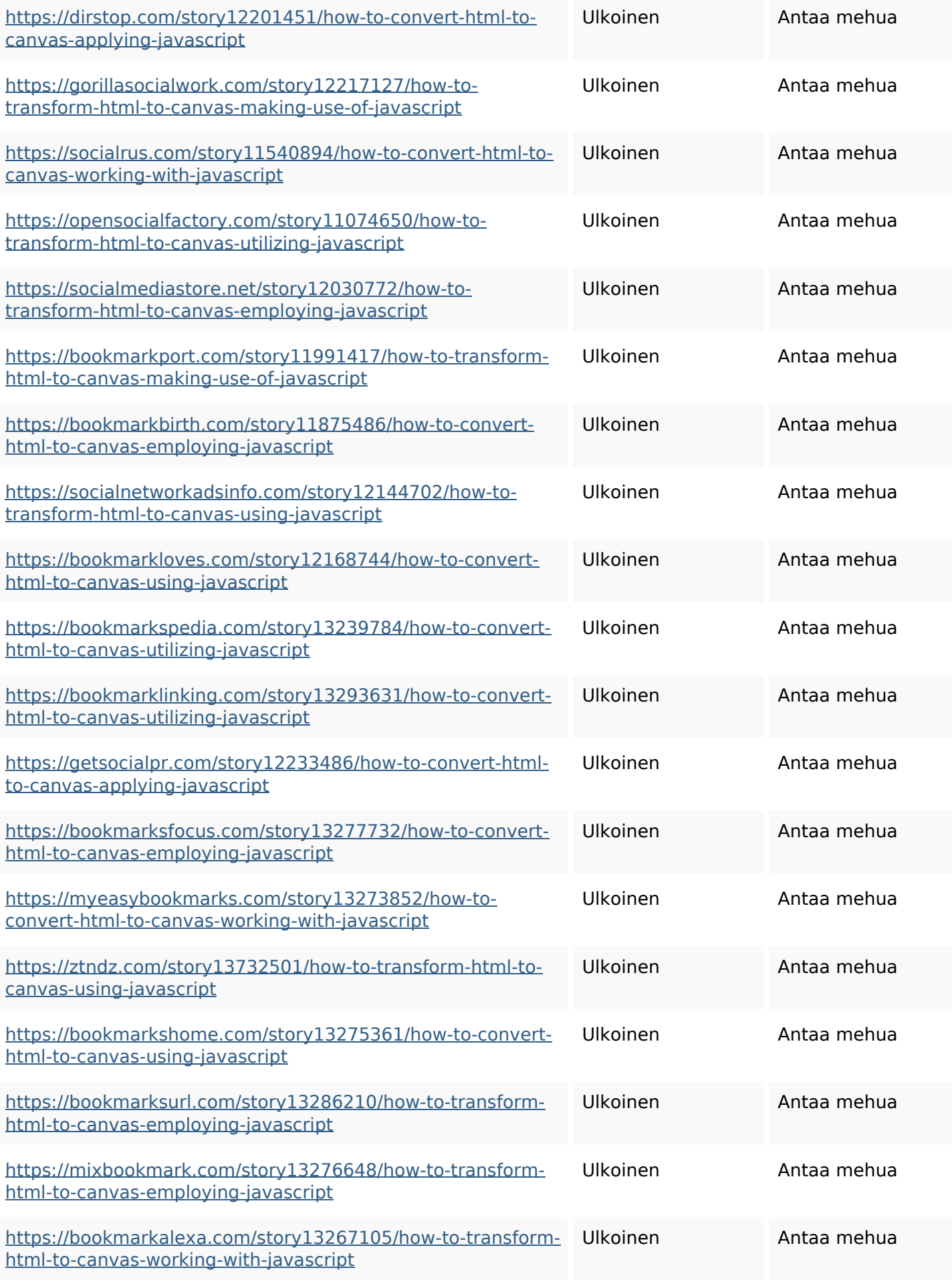

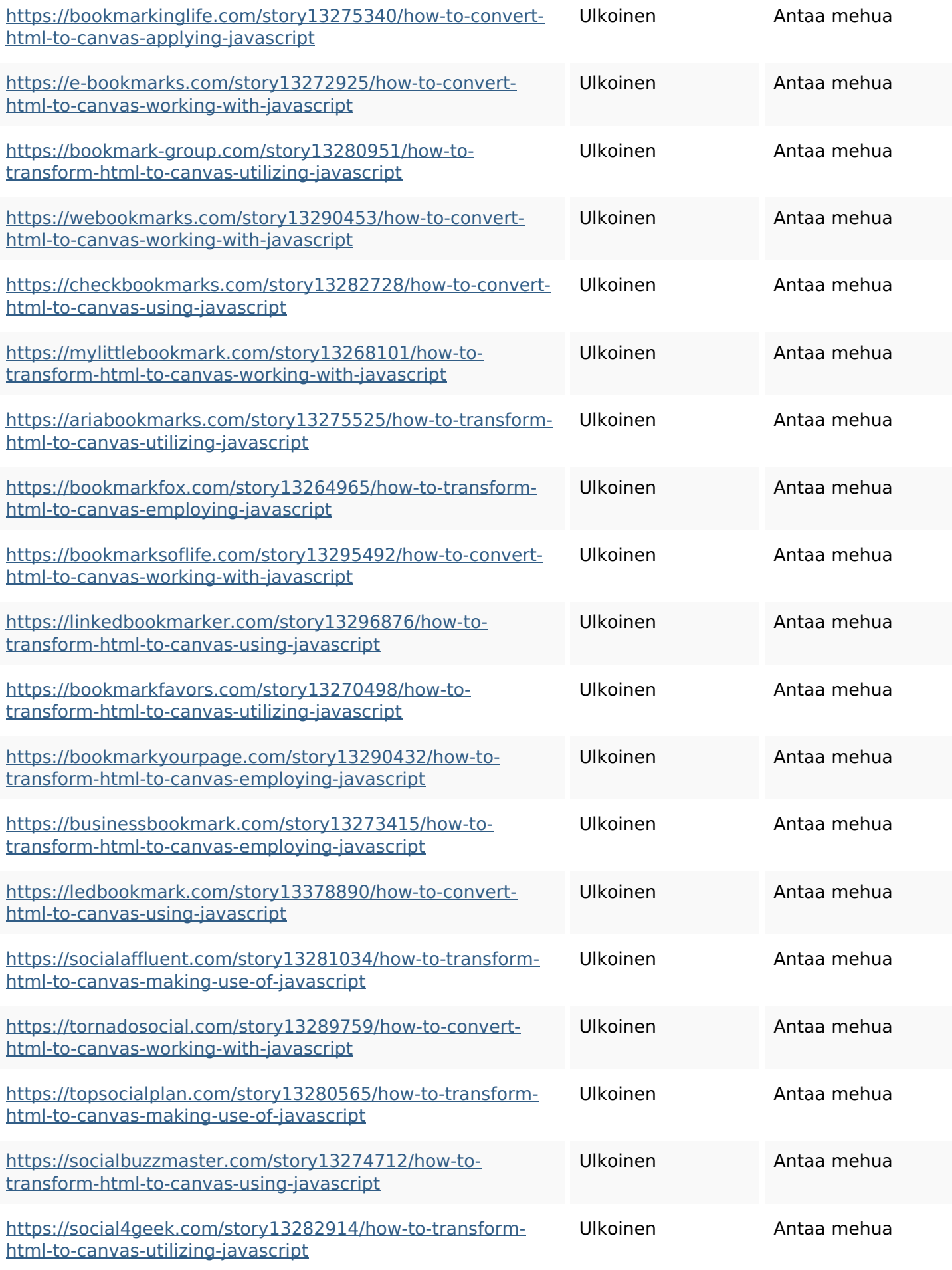

![](_page_4_Picture_194.jpeg)

![](_page_5_Picture_194.jpeg)

![](_page_6_Picture_194.jpeg)

![](_page_7_Picture_146.jpeg)

## **SEO avainsanat**

![](_page_7_Picture_147.jpeg)

# **Avainsanojen johdonmukaisuus**

![](_page_7_Picture_148.jpeg)

# **Avainsanojen johdonmukaisuus**

![](_page_8_Picture_125.jpeg)

## **Käytettävyys**

![](_page_8_Picture_126.jpeg)

#### **Dokumentti**

![](_page_8_Picture_127.jpeg)

#### **Dokumentti**

![](_page_9_Picture_78.jpeg)

#### **Mobiili**

![](_page_9_Picture_79.jpeg)

# **Optimoi**

![](_page_9_Picture_80.jpeg)